## **Járó‐fekvőbeteg ellátásra vonatkozó megszorító előírások:**

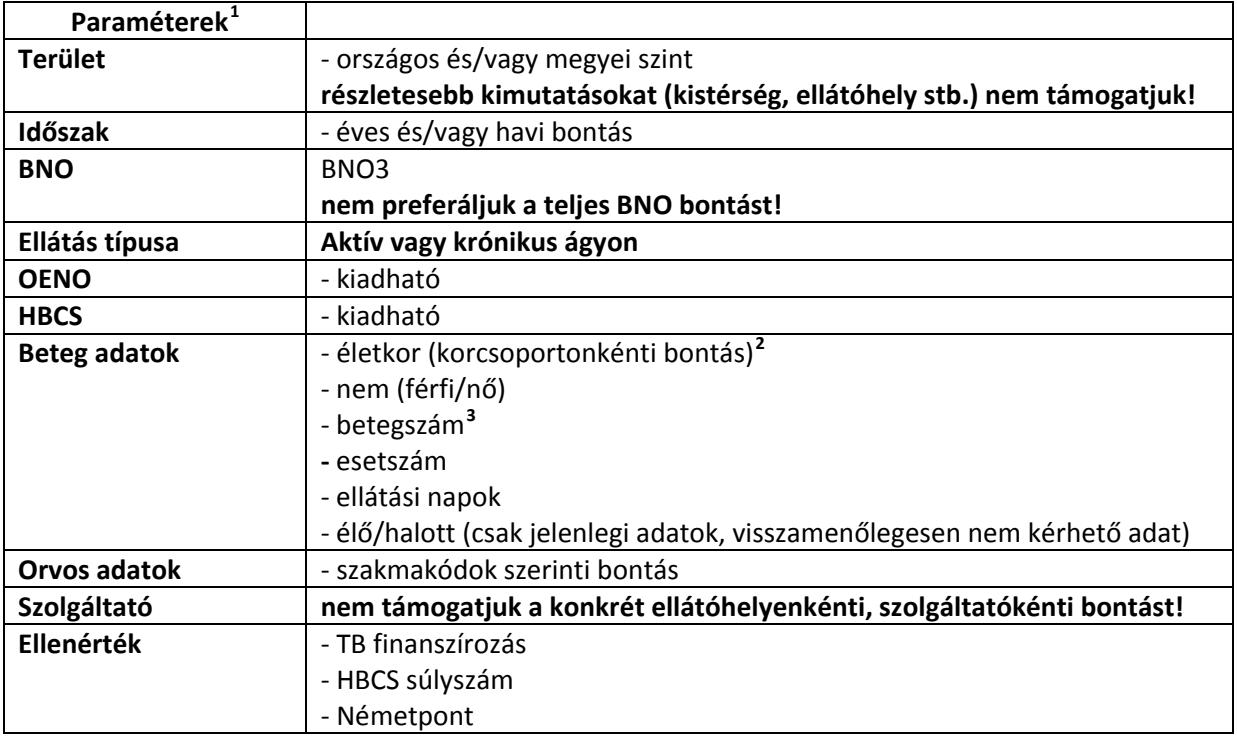

<span id="page-0-1"></span><sup>2</sup> Az alábbi hét korcsoportot határozzuk meg:

 $\overline{a}$ 

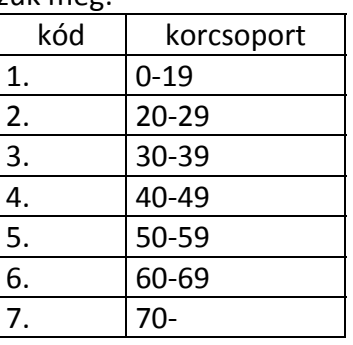

<span id="page-0-2"></span> $3$  Csak aggregált adatok átadása engedélyezett, ez azt jelenti, hogy az adatszolgáltatás táblában egyetlen cella sem tartalmazhat a küszöbértéknél kisebb beteg számot, vagy betegszám becslésére alkalmas más mérőszámot. Ez a küszöbérték az adatkérés tartalmától függően 10 és 50 közötti tartományban változhat.

<span id="page-0-0"></span><sup>1</sup> A választható paraméterek közül célszerű nem túl sokat választani, mert bizonyos bontási határ felett túl kevés pl. betegszám fog adódni a cellákba, ezért az adatok nem lesznek kiadhatóak, illetve az alábbi pont szerint kiadhatjuk őket, de használati értékük a nullával lesz egyenlő, nem fog mérni.